## ユーザー情報を一括で更新したい①

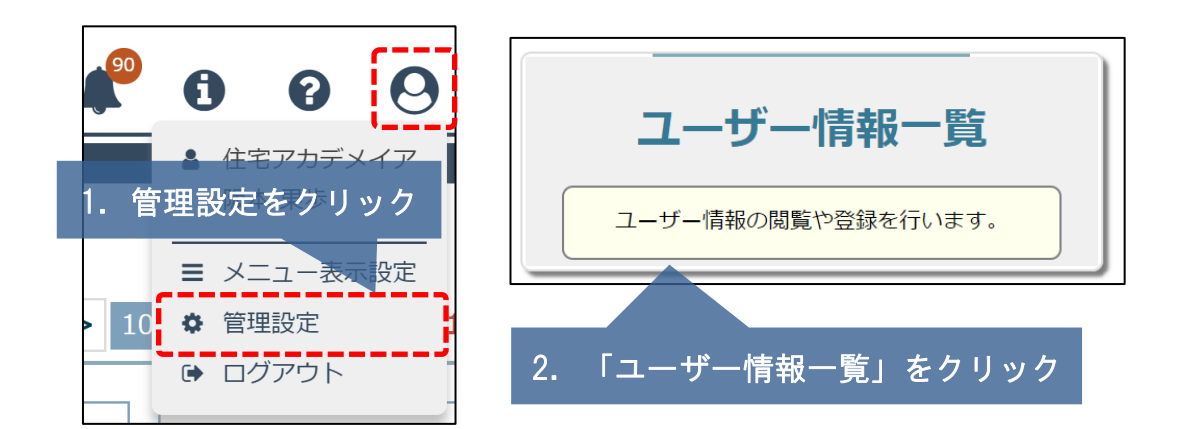

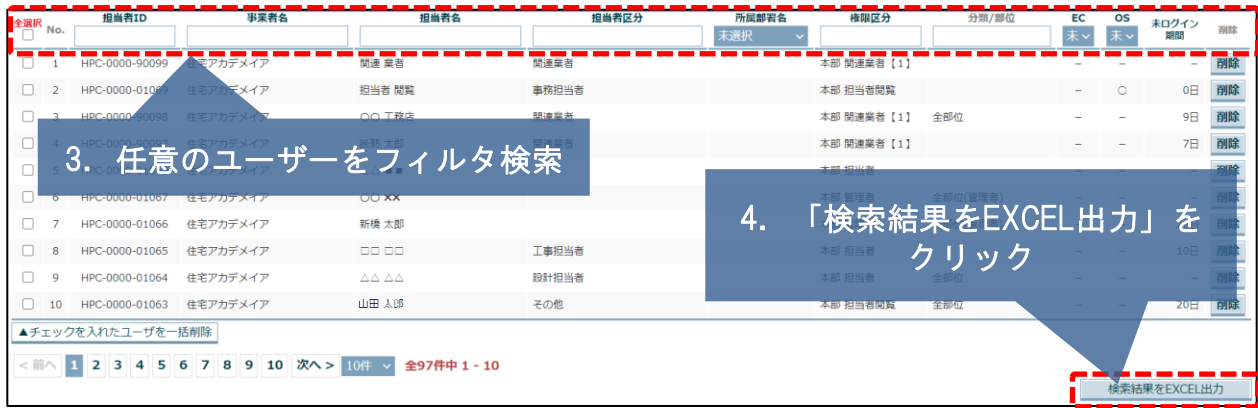

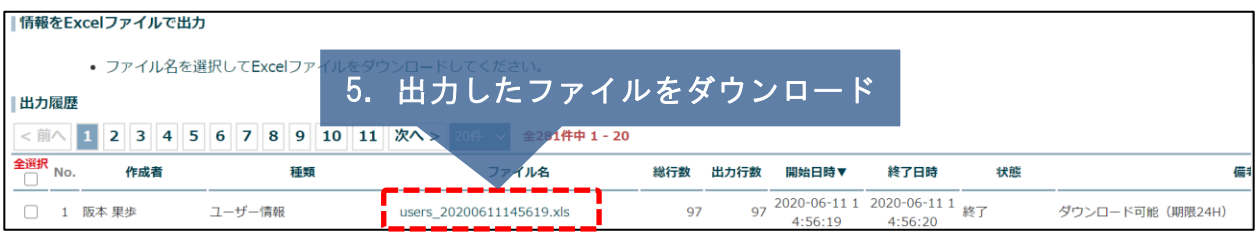

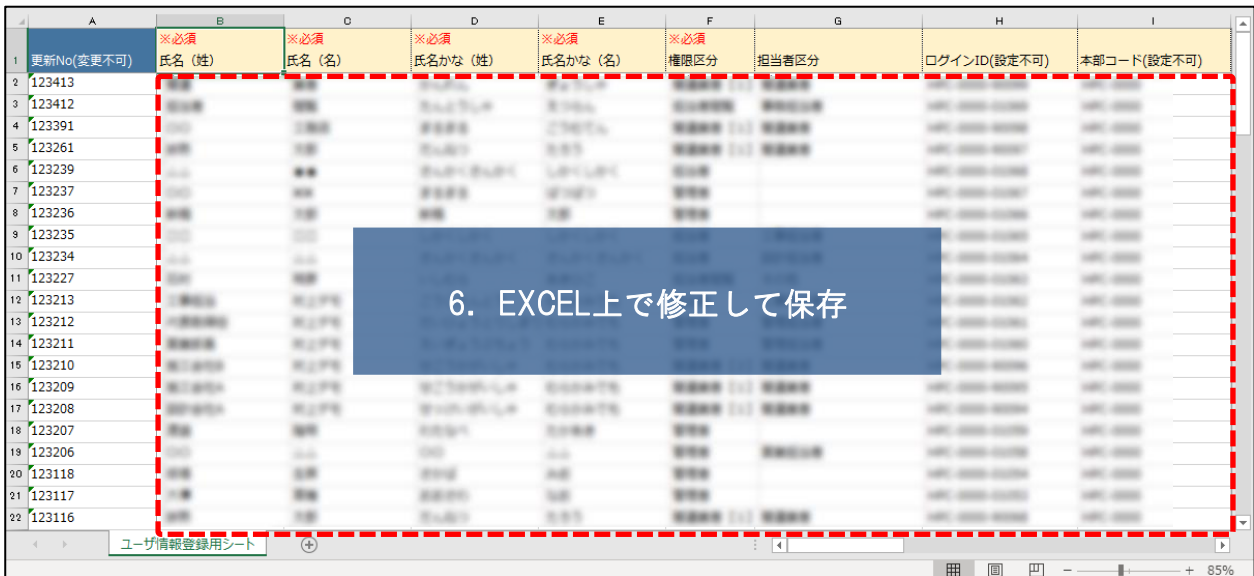

**MSJ GROUP** 

## ユーザー情報を一括で更新したい②

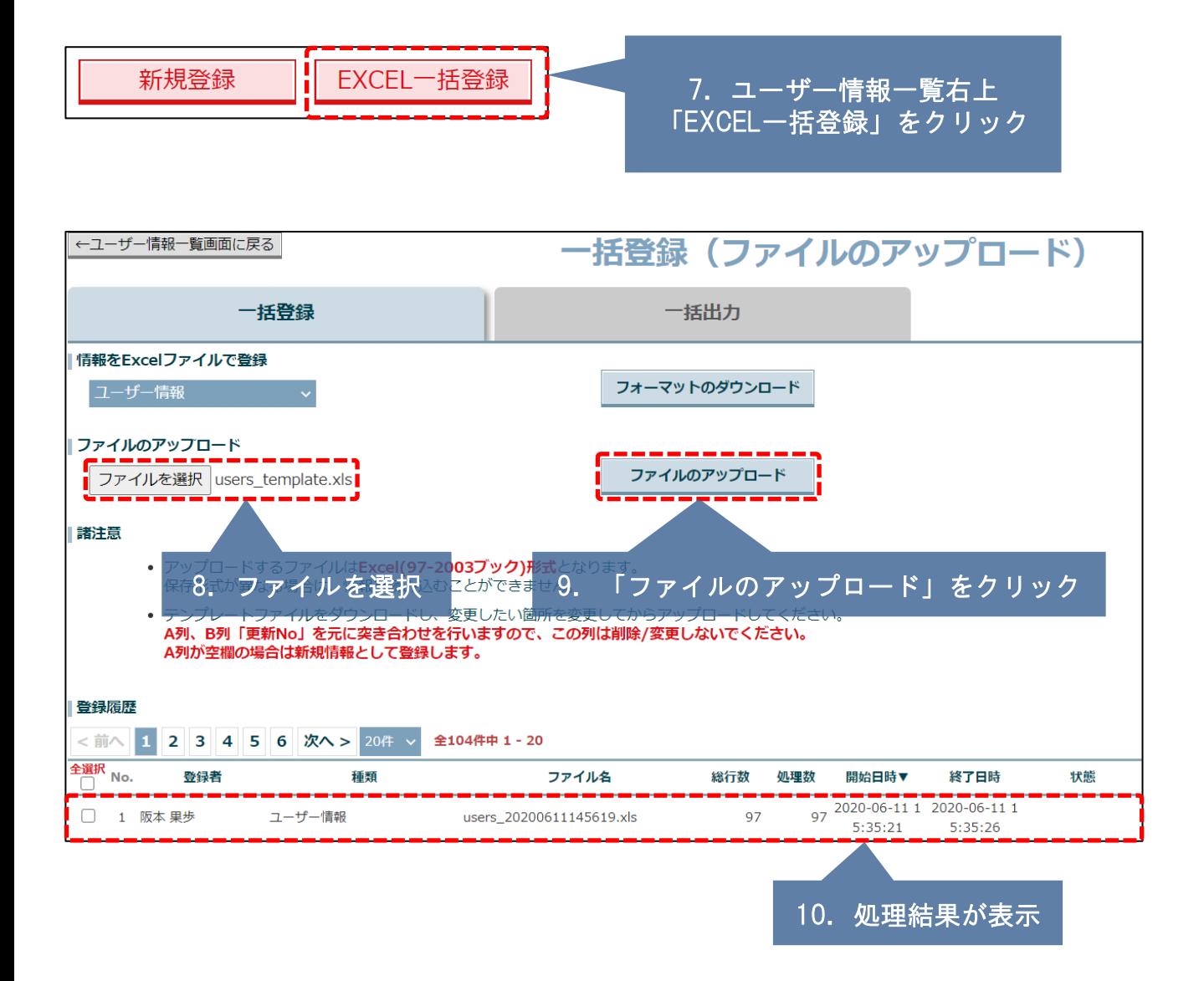

**MSJ GROUP**